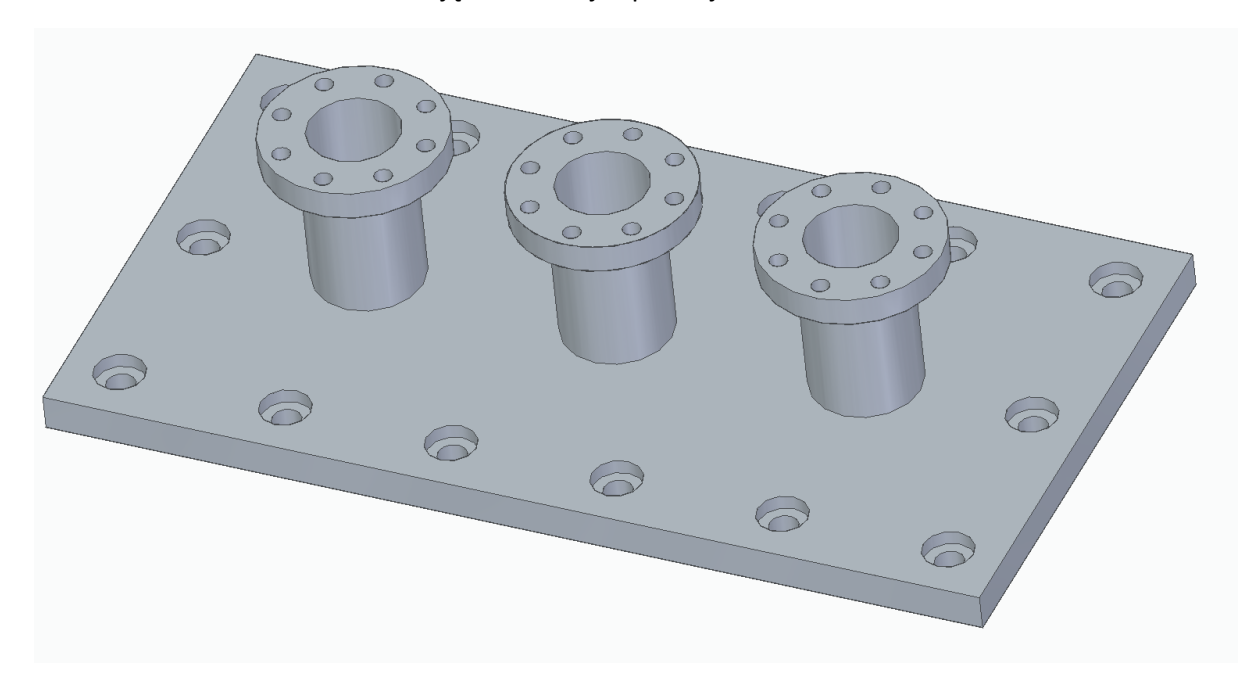

Utwórz element oraz dokumentację elementu jak poniżej

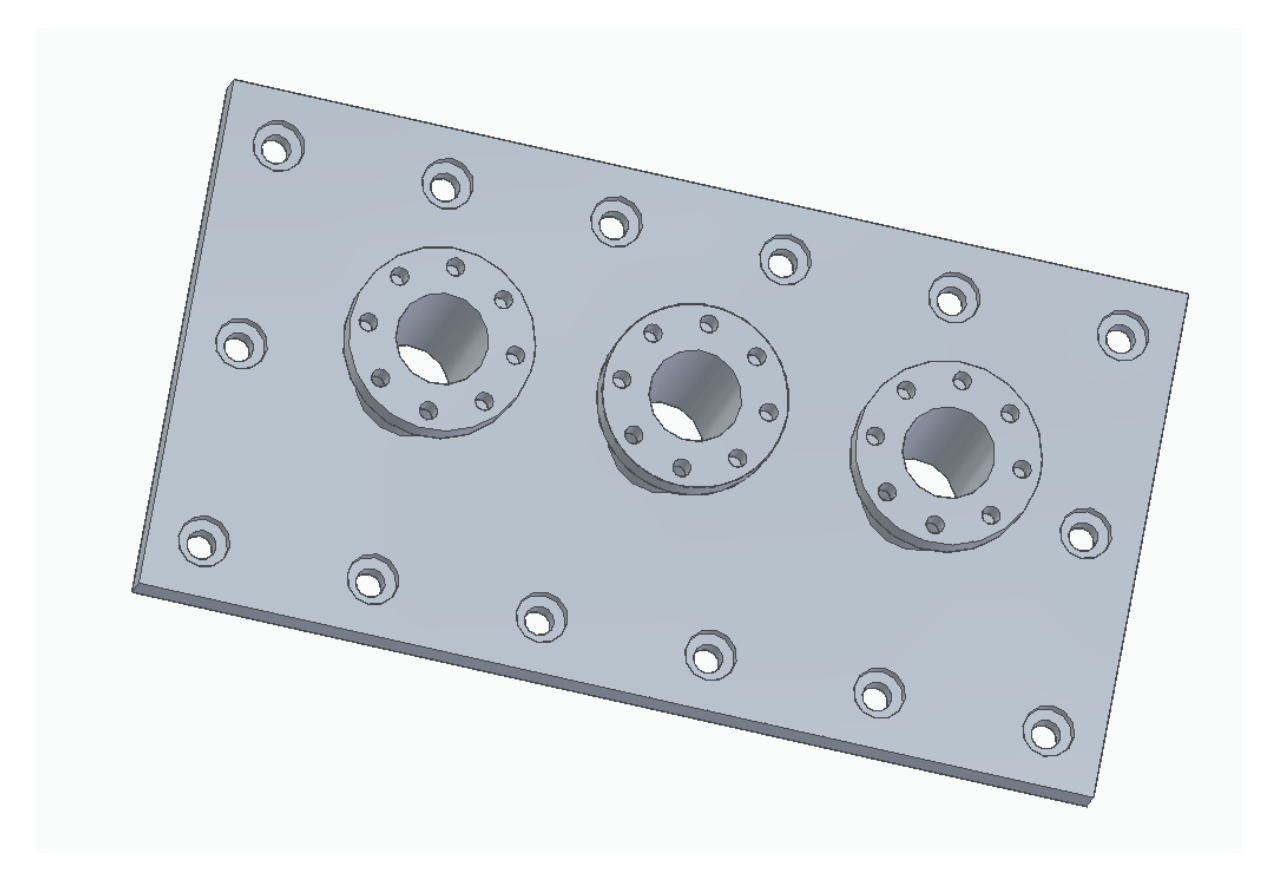

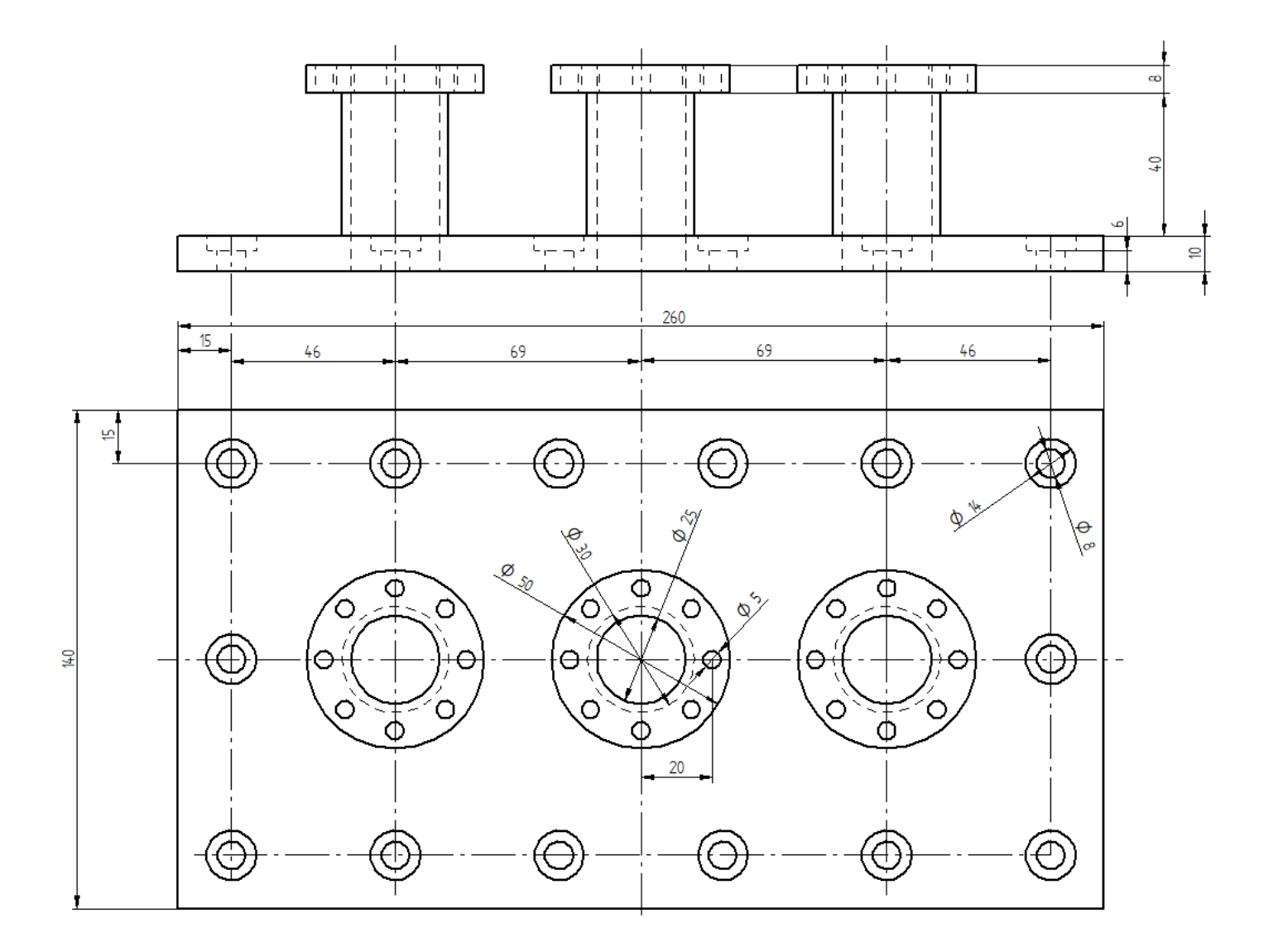